| Matrix representation                              | $\langle xy \rangle$ | $\langle P^2 \rangle$ | $\sim \langle x,y,z \rangle$ |                       |
|----------------------------------------------------|----------------------|-----------------------|------------------------------|-----------------------|
| In ordinary coordinates                            | $\langle xy \rangle$ | $\langle P^2 \rangle$ | $\sim \langle x,y,z \rangle$ | $\langle P^2 \rangle$ |
| W.H. homogeneous coordinates for lines $\sqrt{2}$  |                      |                       |                              |                       |
| W.H. homogeneous coordinates for a-fihé mnp!       |                      |                       |                              |                       |
| W.H. homogeneous complex maps, and "vational" map. |                      |                       |                              |                       |
| W.m. m. a.50°                                      | $\sqrt{2}$           |                       |                              |                       |
| W.M. m. a.50°                                      | $\sqrt{2}$           |                       |                              |                       |
| W.M. m. a.50°                                      | $\sqrt{2}$           |                       |                              |                       |
| W.M. m. a. 50°                                     | $\sqrt{2}$           |                       |                              |                       |
| W.M. 50°                                           | $\sqrt{2}$           |                       |                              |                       |
| W.M. 50°                                           | $\sqrt{2}$           |                       |                              |                       |
| W.M. 50°                                           | $\sqrt{2}$           |                       |                              |                       |
| W.M. 50°                                           | $\sqrt{2}$           |                       |                              |                       |
| W.M. 50°                                           | $\sqrt{2}$           |                       |                              |                       |
| W.M. 50°                                           | $\sqrt{2}$           |                       |                              |                       |
| W.M. 50°                                           | $\sqrt{2}$           |                       |                              |                       |
| W.M. 50°                                           | $\sqrt{2}$           |                       |                              |                       |
| W.M. 50°                                           | $\sqrt{2}$           |                       |                              |                       |
| W.M. 50°                                           | $\sqrt{2}$           |                       |                              |                       |
| W.M. 50°                                           | $\sqrt{2}$           |                       |                              |                       |
| W.M. 50°                                           | $\sqrt{2}$           |                       |                              |                       |

 $\overline{t}$  = 1mage of  $\overline{\theta}$   $\overline{f}(\overline{\theta})$  $\left(\begin{array}{cccc} u_1 & v_1 & w_1 & t_1 \\ u_2 & v_2 & v_2 & t_2 \\ u_3 & v_3 & w_3 & t_3 \\ 0 & 0 & 0 & 0 \end{array}\right)$  $\vec{u} = \hat{f}(\vec{x}) - \hat{f}(\vec{u})$ thrè  $\hat{f}(y) = \hat{f}(y) - \hat{f}(y)$  $\vec{v} = \vec{f}(\vec{k}) - \vec{f}(\omega).$  $\frac{1}{\langle x,y,z\rangle} \mapsto \frac{1}{\sqrt{\frac{1}{x,y,z}}}, \frac{1}{\sqrt{\frac{1}{x,y,z}}}, \frac{1}{\sqrt{\frac{1}{x,y,z}}}, \frac{1}{\sqrt{\frac{1}{x,y,z}}},$ Rahard P, g, V, W - degree 1 p dly num l'ale wh  $(X, Y, Z) \mapsto \left\langle \frac{3x+1}{x+1}, \frac{3z+1}{x+1}, \frac{x}{x+Y} \right\rangle$  $2x_1y_1z_1> +3\begin{pmatrix} 1 & 0 & 0 \\ 0 & 0 & 0 \\ 0 & 0 & 0 \end{pmatrix}$ 

 $\left\{\begin{array}{c} \begin{array}{c} \begin{array}{c} \times \ \\ \times \end{array} \end{array} \right. \begin{array}{c} \begin{array}{c} \times \ \\ \times \end{array} \end{array} \begin{array}{c} \begin{array}{c} \times \ \\ \times \end{array} \end{array} \begin{array}{c} \begin{array}{c} \end{array} \end{array} \begin{array}{c} \end{array} \begin{array}{c} \end{array} \begin{array}{c} \end{array} \begin{array}{c} \end{array} \begin{array}{c} \end{array} \begin{array}{c} \end{array} \begin{array}{c} \end{array} \begin{array}{c} \end$  $\begin{pmatrix} 3x+64 \ 32+64 \ x+9 \end{pmatrix} = \begin{pmatrix} 3 & 0 & 0 & 1 \ 0 & 0 & 5 & 1 \ 1 & 0 & 0 & 0 \ 1 & 0 & 0 & 0 \end{pmatrix} \begin{pmatrix} x \ y \ z \ 0 \end{pmatrix}$ 

Let  $\vec{u} = \langle 1, 2, 3 \rangle$ Let  $f(\vec{x}) = \vec{u} \times \vec{x}$  $Express f as a$  $M = \begin{pmatrix} 0 & -3 & 2 \\ 3 & 0 & -1 \\ -2 & 1 & 0 \end{pmatrix}$ 

 $\begin{array}{c}\n\text{Line} \left( \frac{1}{f} (\vec{\sigma}) \circ \vec{\sigma} \right) \\
\text{Line} \left( \frac{1}{f} (\vec{x} + \vec{y}) \circ f(\vec{x}) + f(\vec{y}) \right) \\
\text{Index} \left( \frac{1}{f} (\vec{x} + \vec{y}) \circ f(\vec{x}) \right)\n\end{array}$  $\vec{u} \times \vec{1} = \langle 1, 2, 3 \rangle \times \langle 1, 4 \rangle$  $= 20, 3, -2)$  $\overrightarrow{v} \times \overrightarrow{q} = 2/2, \overrightarrow{3} \times 5/1, 0$  $ux \times L = \langle 1, 2, 3 \rangle \times \langle 0, 0 \rangle /2$ 

 $W$   $R_{|\delta 0^0,190,12}$  $\sqrt{x}$  of  $(1,0,1)$  $Qui<sup>2</sup>$  $\langle 1,0,1 \rangle$  $\overline{z}$  $\begin{pmatrix} 1 & 1 & 1 \\ 1 & 1 & 1 \\ 1 & 1 & 1 \\ 1 & 1 & 1 \\ 1 & 1 & 1 \end{pmatrix}$   $\begin{pmatrix} 0 & 0 & 1 \\ 0 & -1 & 0 \\ 1 & 0 & 0 \end{pmatrix}$  $\int$ 

& Directions A fametion  $\gamma$ + (x,y) defines on surfice<br>Normals apurard. Normal (1 < 1, 1, 1, 2m2) Normals  $y-comp$  went:  $M_y > 0$  $M_{X1}M_{Z}$  frame divert  $X_1 \xleftarrow{\bullet}$ Here also ny vo

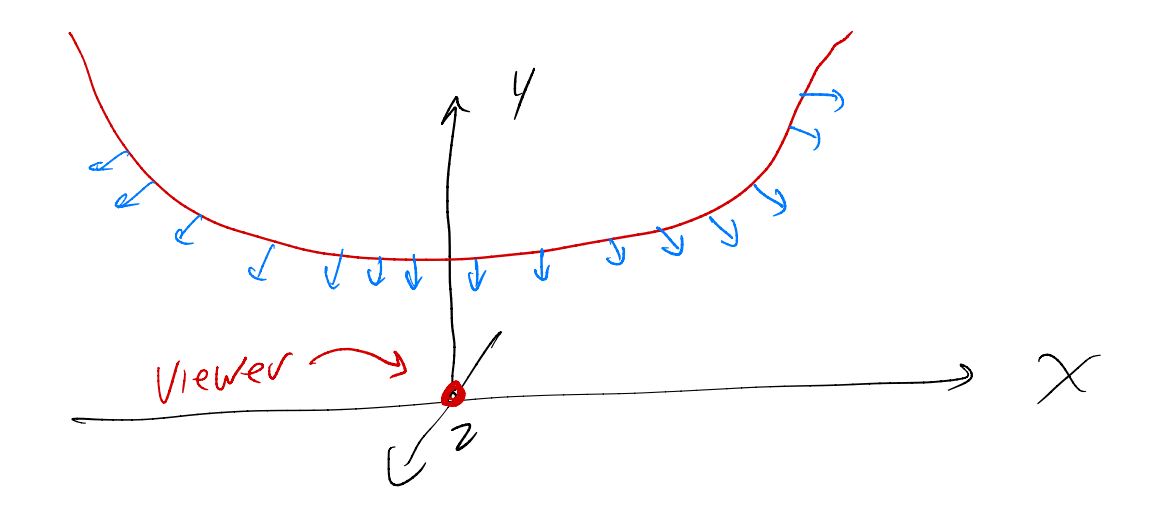

Khang lighting Olcalation of speckler, diffuse, ambient  $as$  of function of  $l, \tilde{v}, \tilde{h}$  be materiel properties & light pnpahu Can be used with either<br>Can be used with either (shodoing) = Phang by pixel **g** Phong interpolator (shading, <sup>←</sup>Phong lighting at % Gouraud interpolator ( shading)  $\overline{\wedge}$ - (sheding)<br>Phong lighting at each every

Fresnel specular adjustment Schlick Instead of  $\rho_s$ , use lemp $(\rho_s, 1, (1-\rho)^s)$  $\beta$ 

 $A(\vec{x}) = R_{\alpha}\vec{x} + \vec{t}$  $\int v dv$  for  $\vec{x} = y$  $\frac{1}{y} = R_{\theta} \bar{x} + \frac{3}{4}$  $\overrightarrow{x} = \mathbb{R}e^{\overrightarrow{x}} + \overrightarrow{t}$ 

 $\overline{\ }$